```
// Programming 1. Sample at 2017-04-06-13-41.05
#include <stdio.h>
#include <sys/types.h>
#include <dirent.h>
#include <string.h>
void list_dir(const char *startdir)
\mathcal{L}char current path[10000];
   strcpy(current_path,startdir);
  DIR *dir = opendir(current path);struct dirent *de = readdir dir); if(dir)
     while(de)
\overline{\phantom{a}} printf("[%s/%s] %d\n",current_path,de->d_name,de->d_type);
     if( de->d type == DT DIR &\&0!=strcmp(".",de->d_name) && 0!=strcmp("..",de->d_name))
      {
      strlen(current path);
       strcat(current_path,"/");
       strcat(current_path,de->d_name);
      list dir(current path);
       current_path[path_len] = '\0';
      }
     de = readdir(dir); }
   closedir(dir);
}
int main(int c, char **v, char **env)
{
  for(int i=0; i < c; +i)
     printf("->%s\n",v[i]);
  for(int i=0; i<1000 && env[i]!=NULL; i++) printf("%s\n",env[i]);
  if(c==2)\left\{ \right.list dir(v[1]);
   } else
   {
    list dir(".");
  \mathfrak{r} return 0;
```
}

## From:

<https://se.moevm.info/> - **МОЭВМ Вики [se.moevm.info]**

Permanent link: **<https://se.moevm.info/doku.php/start:prog2:lectures:code3>**

Last update:

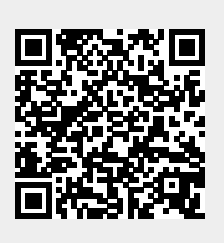